# The mleftright package

# Heiko Oberdiek<sup>∗</sup> <heiko.oberdiek at googlemail.com>

### 2016/05/16 v1.1

#### **Abstract**

TEX sets subformulas by \left and \right as inner formulas with additional surrounding spaces in some situations. This package provides \mleft and \mright that call \left and \right, but the delimiters will act as normal \mathopen and \mathclose delimiters without the additional space of an inner formula.

# **Contents**

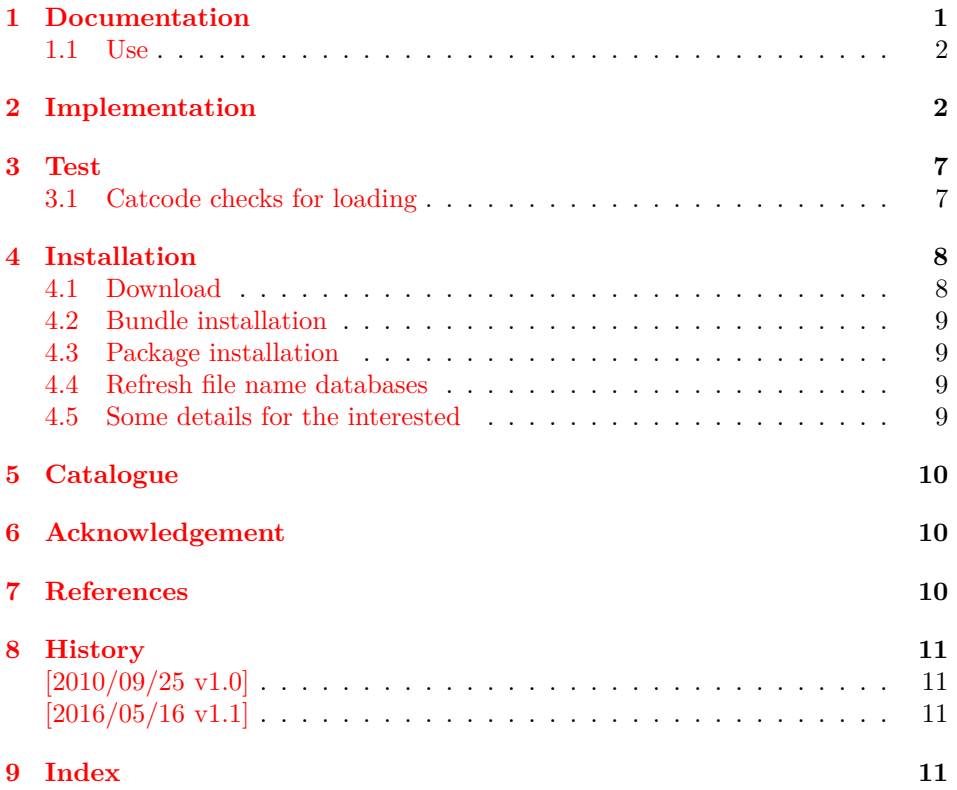

# <span id="page-0-0"></span>**1 Documentation**

The package is a result of a thread in the newsgroup comp.text.tex with the subject *spacing after* \right) *and before* \left) [\[1\]](#page-9-3). The problem: \left and \right adjust the size of the delimiters automatically. However, TEX treats the whole expression as inner formula. In some circumstances TEX adds extra space before or after an inner formula. Example:

<sup>∗</sup>Please report any issues at https://github.com/ho-tex/oberdiek/issues

 $\sin(x^2)$ , x\$  $\Rightarrow$   $\sin(x^2)$ , x  $\sin\left(x^2\right), x$  $\Rightarrow$   $\sin(x^2)$ , x  $\sin\theta(x^2\text{pht})$ ,  $x$ \$  $\Rightarrow$   $\sin(x^2)$ , x (\mleft and \mright are provided by this package.)

In the newsgroup Donald Arseneau answered with clever macros [\[2\]](#page-10-4):

\newcommand\lft{\mathopen{}\left} \newcommand\rgt{\aftergroup\mathclose\aftergroup{\aftergroup}\right}

However one problem remains, a following subscript or superscript is not applied to the right delimiter but the empty \mathclose. Thus Philipp Stephani provided an improvement [\[3\]](#page-10-5):

\mathopen{} \mathclose{\left\| A^2 \right\|}\_2

Heiko Oberdiek converted this into macro form [\[4\]](#page-10-6):

```
\newcommand\lft{\mathopen{}\mathclose\bgroup\left}
\newcommand\rgt{\aftergroup\egroup\right}
```
The package uses longer macro names **\mleft** and **\mright** to avoid name clashes. Also it adds some checks for error conditions.

### <span id="page-1-0"></span>**1.1 Use**

```
\mleft⟨delimL⟩ … \mright⟨delimR⟩
```
Macros \mleft and \mright are used in the same way as \left and \right. Also \middle can be used inbetween if  $\varepsilon$ -TEX is present.

#### <span id="page-1-17"></span>\mleftright

Macro \mleftright redefines \left as \mleft and \right as \mright. The redefinition is local to the group.

#### <span id="page-1-18"></span>\mleftrightrestore

Macro \mleftright restores \left and \right with the original meaning if they were previously redefined by \mleftright (also locally).

### <span id="page-1-1"></span>**2 Implementation**

```
1 ⟨*package⟩
```
Reload check, especially if the package is not used with LAT<sub>EX</sub>.

<span id="page-1-2"></span>2 \begingroup\catcode61\catcode48\catcode32=10\relax%

- <span id="page-1-3"></span>3 \catcode13=5 % ^^M
- <span id="page-1-14"></span>4 \endlinechar=13 %
- <span id="page-1-4"></span>5 \catcode35=6  $%$  #
- <span id="page-1-5"></span>6 \catcode39=12 % '
- <span id="page-1-6"></span>7 \catcode44=12  $\%$ ,
- <span id="page-1-7"></span>8 \catcode45=12 % -
- <span id="page-1-8"></span> $9 \ \text{catoode46=12 \%}.$
- <span id="page-1-9"></span>10 \catcode58=12 % :
- <span id="page-1-10"></span>11 \catcode64=11 % @
- <span id="page-1-11"></span>12 \catcode123=1 % {
- <span id="page-1-12"></span>13 \catcode125=2 % }
- <span id="page-1-13"></span>14 \expandafter\let\expandafter\x\csname ver@mleftright.sty\endcsname
- <span id="page-1-15"></span>15 \ifx\x\relax % plain-TeX, first loading
- \else
- <span id="page-2-27"></span>\def\empty{}%
- <span id="page-2-28"></span>\ifx\x\empty % LaTeX, first loading,
- <span id="page-2-35"></span>% variable is initialized, but \ProvidesPackage not yet seen

```
20 \qquad \text{else}
```
- <span id="page-2-23"></span>\expandafter\ifx\csname PackageInfo\endcsname\relax
- <span id="page-2-37"></span>22  $\det\{x\#1\#2\%$
- <span id="page-2-32"></span>\immediate\write-1{Package #1 Info: #2.}%
- }%
- 25 \else
- <span id="page-2-34"></span>26 \def\x#1#2{\PackageInfo{#1}{#2, stopped}}%
- \fi
- <span id="page-2-38"></span>\x{mleftright}{The package is already loaded}%
- <span id="page-2-1"></span>\aftergroup\endinput
- $30 \overline{\text{fi}}$
- $31 \sqrt{f}$

\endgroup%

Package identification:

```
33 \begingroup\catcode61\catcode48\catcode32=10\relax%
34 \catcode13=5 \% ^^M
35 \endlinechar=13 %
36 \catcode35=6 % #
37 \catcode39=12 % '
38 \catcode40=12 % (
39 \catcode41=12 % )
40 \catcode44=12 % ,
41 \catcode45=12 % -
42 \catcode46=12 % .
43 \catcode47=12 % /
44 \catcode58=12 % :
45 \catcode64=11 % @
46 \catcode91=12 % [
47 \catcode93=12 % ]
48 \catcode123=1 % {
49 \catcode125=2 % }
50 \expandafter\ifx\csname ProvidesPackage\endcsname\relax
51 \def\x\#1\#2\#3[\#4]{\end{group}52 \immediate\write-1{Package: #3 #4}%
53 \xdef\#1{\#4}\%54 }%
55 \else
56 \def\x#1#2[#3]{\endgroup
57 \#2[{\#3}]%
58 \ifx#1\@undefined
59 \xdef#1{#3}%
60 \overline{\phantom{0}} \hat{f}61 \bigcup_{i=1}^{n}62 \xdet\#1\{\#3\}\%63 \qquad \qquad \fi
64 }%
65 \fi
66 \expandafter\x\csname ver@mleftright.sty\endcsname
67 \ProvidesPackage{mleftright}%
68 [2016/05/16 v1.1 Math left/right delim. as open/close (HO)]%
69 \begingroup\catcode61\catcode48\catcode32=10\relax%
70 \catcode13=5 % ^^M
71 \endlinechar=13 %
72 \catcode123=1 % {
73 \catcode125=2 % }
```

```
76 \expandafter\edef\csname mleftright@AtEnd\endcsname{%
```
<span id="page-2-40"></span><span id="page-2-36"></span><span id="page-2-31"></span><span id="page-2-30"></span><span id="page-2-25"></span><span id="page-2-22"></span><span id="page-2-21"></span><span id="page-2-20"></span><span id="page-2-19"></span><span id="page-2-18"></span><span id="page-2-0"></span>\catcode64=11 % @

<span id="page-2-41"></span>\def\x{\endgroup

```
77 \endlinechar=\the\endlinechar\relax
78 \catcode13=\the\catcode13\relax
79 \catcode32=\the\catcode32\relax
80 \catcode35=\the\catcode35\relax
81 \catcode61=\the\catcode61\relax
82 \catcode64=\the\catcode64\relax
83 \catcode123=\the\catcode123\relax
84 \catcode125=\the\catcode125\relax
85 }%
86 }%
87 \x\catcode61\catcode48\catcode32=10\relax%
88 \catcode13=5 % ^^M
89 \endlinechar=13 %
90 \catcode35=6 % #
91 \catcode64=11 % @
92 \catcode123=1 % {
93 \catcode125=2 % }
94 \def\TMP@EnsureCode#1#2{%
95 \edef\mleftright@AtEnd{%
96 \mleftright@AtEnd
97 \catcode#1=\the\catcode#1\relax
98 }%
99 \catcode#1=#2\relax
100 }
101 \TMP@EnsureCode{38}{4}% &
102 \TMP@EnsureCode{39}{12}% '
103 \TMP@EnsureCode{40}{12}% (
104 \TMP@EnsureCode{41}{12}% )
105 \TMP@EnsureCode{42}{12}% *
106 \TMP@EnsureCode{43}{12}% +
107 \TMP@EnsureCode{44}{12}% ,
108 \TMP@EnsureCode{45}{12}% -
109 \TMP@EnsureCode{46}{12}% .
110 \TMP@EnsureCode{47}{12}% /
111 \TMP@EnsureCode{60}{12}% <
112 \TMP@EnsureCode{91}{12}% [
113 \TMP@EnsureCode{93}{12}% ]
114 \edef\mleftright@AtEnd{%
115 \mleftright@AtEnd
116 \escapechar\the\escapechar\relax
117 \noexpand\endinput
118 }
119 \escapechar=92 %
120 \begingroup\expandafter\expandafter\expandafter\endgroup
121 \expandafter\ifx\csname RequirePackage\endcsname\relax
122 \input infwarerr.sty\relax
123 \input ltxcmds.sty\relax
124 \lambdaelse
125 \RequirePackage{infwarerr}[2010/04/08]%
126 \RequirePackage{ltxcmds}[2010/04/26]%
127 \fi
   The original commands \left and \right are saved and later used in \mleft
and \mright in order to deal with:
     \let\left\mleft
     \let\right\mright
```
<span id="page-3-41"></span><span id="page-3-40"></span><span id="page-3-28"></span>\mleftright@OrgLeft

<span id="page-3-46"></span><span id="page-3-45"></span><span id="page-3-44"></span><span id="page-3-43"></span><span id="page-3-42"></span><span id="page-3-31"></span><span id="page-3-30"></span><span id="page-3-27"></span><span id="page-3-26"></span><span id="page-3-23"></span><span id="page-3-22"></span><span id="page-3-21"></span><span id="page-3-20"></span><span id="page-3-19"></span><span id="page-3-16"></span><span id="page-3-15"></span>\let\mleftright@OrgLeft\left

<span id="page-3-29"></span>\mleftright@OrgRight

<span id="page-3-32"></span>\let\mleftright@OrgRight\right

```
\meltinght@Def Macro \meltinght@Def defines a macro as robust macro if \varepsilon-T<sub>EX</sub> or L<sup>AT</sup>EX is
                        available.
                        130 \ltx@IfUndefined{protected}{%
                        131 \ltx@IfUndefined{DeclareRobustCommand}{%
                        132 \def\mleftright@Def{\def}%
                        133 }{%
                        134 \def\mleftright@Def{\DeclareRobustCommand*}%
                        135 }%
                        136 }{%
                        137 \def\mleftright@Def{\protected\def}%
                        138 }
                        139 \edef\mleftright@Def#1{%
                        140 \noexpand\ltx@IfUndefined{%
                        141 \noexpand\expandafter\noexpand\ltx@gobble\noexpand\string#1%
                        142 }{%
                        143 \expandafter\noexpand\mleftright@Def#1%
                        144 }{%
                        145 \noexpand\@PackageError{mleftright}{%
                        146 Command \noexpand\string#1 already defined%
                        147 }\noexpand\@ehd
                        148 \noexpand\ltx@gobble
                        149 }%
                        150 }
                           In case of \varepsilon-T<sub>E</sub>X the group status after the left symbol is saved and later checked
                        at the beginning of \mright.
                        151 \ltx@IfUndefined{currentgrouplevel}{%
                        152 \catcode38=14 % \& = comment
                        153 }{%
                        154 \catcode38=9 % & = ignore
                        155 }
 \mleftright@GroupLevel
                        156 & \def\mleftright@GroupLevel{-1}%
\mleftright@WrongGroup
                        157 & \def\mleftright@WrongGroup#1(#2){%
                        158 & \ifnum\mleftright@GroupLevel<\ltx@zero
                        159 & \@PackageError{mleftright}{%
                        160 & Missing previous \string\mleft
                        161 & }\@ehc
                        162 & \else
                        163 & \@PackageError{mleftright}{%
                        164 & Unexpected group status for \string\mright%
                        165 & \ifnum\mleftright@GroupLevel=#1 %
                        166 & \else
                        167 & .\MessageBreak
                        168 \& Group level is \#1, \%169 & expected is \mleftright@GroupLevel
                        170 \& \text{ } \sqrt{6}171 & \ifnum16=#2 %
                        172 & \else
                        173 & .\MessageBreak
                        174 \& Group type is \#2 (%)
                        175 & \ifcase#2 %
                        176 & bottom level%
                        177 \& \expandafter\expandafter\expandafter\ltx@gobblefour
                        178 & \expandafter\ltx@gobbletwo
                        179 \& \or simple%
                        180 \& \text{or hbox\%}181 & \or adjusted hbox%
```

```
182 \& \text{for vbox\%}
```
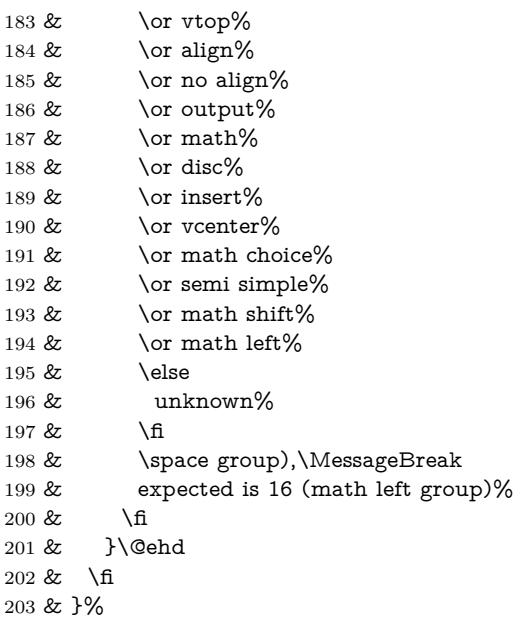

#### <span id="page-5-15"></span><span id="page-5-14"></span><span id="page-5-0"></span>\mleft

```
204 \mleftright@Def\mleft{%
205 \mathopen{}\mathclose\bgroup
206 & \edef\mleftright@GroupLevel{\the\numexpr\the\currentgrouplevel+1}%
207 \mleftright@OrgLeft
208 }
```
#### <span id="page-5-27"></span>\mright

<span id="page-5-18"></span> \mleftright@Def\mright{% & \ifnum\mleftright@GroupLevel=\currentgrouplevel

- <span id="page-5-6"></span><span id="page-5-3"></span>211  $\&$  \ifnum16=\currentgrouptype<br>212 \aftergroup\egroup
- <span id="page-5-1"></span>\aftergroup\egroup
- & \else
- <span id="page-5-24"></span>& \expandafter\mleftright@WrongGroup
- <span id="page-5-4"></span>& \the\expandafter\currentgrouplevel
- <span id="page-5-7"></span>216 & \expandafter(\the\currentgrouptype)%
- $217 & \text{A}$
- & \else
- <span id="page-5-25"></span>& \expandafter\mleftright@WrongGroup
- <span id="page-5-5"></span>& \the\expandafter\currentgrouplevel
- <span id="page-5-8"></span>& \expandafter(\the\currentgrouptype)%

 $222 \& \n\hbox{fi}$ 

- <span id="page-5-22"></span>\mleftright@OrgRight
- }

#### <span id="page-5-16"></span>\mleftright

- <span id="page-5-19"></span>\mleftright@Def\mleftright{%
- <span id="page-5-11"></span>\let\left\mleft
- <span id="page-5-28"></span>\let\right\mright
- }

#### <span id="page-5-26"></span>\mleftrightrestore

- <span id="page-5-20"></span>\mleftright@Def\mleftrightrestore{%
- <span id="page-5-9"></span>\ifx\left\mleft
- <span id="page-5-12"></span>\let\left\mleftright@OrgLeft
- 232 \fi
- <span id="page-5-10"></span>\ifx\right\mright
- <span id="page-5-23"></span>\let\right\mleftright@OrgRight
- 235 \fi
- }

```
237 \mleftright@AtEnd%
238 ⟨/package⟩
```
## <span id="page-6-0"></span>**3 Test**

### <span id="page-6-1"></span>**3.1 Catcode checks for loading**

```
239 ⟨*test1⟩
240 \catcode'\{=1 %
241 \catcode'\}=2 %
242 \catcode'\#=6 %
243 \catcode'\@=11 %
244 \expandafter\ifx\csname count@\endcsname\relax
245 \countdef\count@=255 %
246 \fi
247 \expandafter\ifx\csname @gobble\endcsname\relax
248 \long\def\@gobble#1{}%
249 \fi
250 \expandafter\ifx\csname @firstofone\endcsname\relax
251 \long\def\@firstofone#1{#1}%
252 \text{ }\mathsf{\backslash fi}253 \expandafter\ifx\csname loop\endcsname\relax
254 \expandafter\@firstofone
255 \else
256 \expandafter\@gobble
257 \fi
258 {%
259 \def\loop#1\repeat{%
260 \det\body{\#1}%
261 \iterate
262 }%
263 \def\iterate{%
264 \body
265 \let\next\iterate
266 \else
267 \let\next\relax
268 \fi
269 \next
270 }%
271 \let\repeat=\fi
272 }%
273 \def\RestoreCatcodes{}
274 \count@=0 %
275 \loop
276 \edef\RestoreCatcodes{%
277 \RestoreCatcodes
278 \catcode\the\count@=\the\catcode\count@\relax
279 }%
280 \ifnum\count@<255 %
281 \advance\count@ 1 %
282 \repeat
283
284 \def\RangeCatcodeInvalid#1#2{%
285 \count@=#1\relax
286 \loop
287 \catcode\count@=15 %
288 \ifnum\count@<#2\relax
289 \advance\count@ 1 %
290 \repeat
291 }
292 \def\RangeCatcodeCheck#1#2#3{%
```

```
293 \count@=#1\relax
294 \loop
295 \ifnum#3=\catcode\count@
296 \else
297 \errmessage{%
298 Character \the\count@\space
299 with wrong catcode \the\catcode\count@\space
300 instead of \number#3%
301 }%
302 \sqrt{f}303 \ifnum\count@<#2\relax
304 \advance\count@ 1 %
305 \repeat
306 }
307 \def\space{ }
308 \expandafter\ifx\csname LoadCommand\endcsname\relax
309 \def\LoadCommand{\input mleftright.sty\relax}%
310 \overline{\text{fi}}311 \def\Test{%
312 \RangeCatcodeInvalid{0}{47}%
313 \RangeCatcodeInvalid{58}{64}%
314 \RangeCatcodeInvalid{91}{96}%
315 \RangeCatcodeInvalid{123}{255}%
316 \catcode'\@=12 %
317 \catcode'\\=0 %
318 \catcode'\%=14 %
319 \LoadCommand
320 \RangeCatcodeCheck{0}{36}{15}%
321 \RangeCatcodeCheck{37}{37}{14}%
322 \RangeCatcodeCheck{38}{47}{15}%
323 \RangeCatcodeCheck{48}{57}{12}%
324 \RangeCatcodeCheck{58}{63}{15}%
325 \RangeCatcodeCheck{64}{64}{12}%
326 \RangeCatcodeCheck{65}{90}{11}%
327 \RangeCatcodeCheck{91}{91}{15}%
328 \RangeCatcodeCheck{92}{92}{0}%
329 \RangeCatcodeCheck{93}{96}{15}%
330 \RangeCatcodeCheck{97}{122}{11}%
331 \RangeCatcodeCheck{123}{255}{15}%
332 \RestoreCatcodes
333 }
334 \Test
335 \csname @@end\endcsname
336 \end
337 ⟨/test1⟩
```
# <span id="page-7-40"></span><span id="page-7-37"></span><span id="page-7-31"></span><span id="page-7-30"></span><span id="page-7-29"></span><span id="page-7-28"></span><span id="page-7-27"></span><span id="page-7-26"></span><span id="page-7-25"></span><span id="page-7-24"></span><span id="page-7-23"></span><span id="page-7-22"></span><span id="page-7-21"></span><span id="page-7-20"></span><span id="page-7-17"></span><span id="page-7-14"></span><span id="page-7-13"></span><span id="page-7-5"></span><span id="page-7-3"></span><span id="page-7-0"></span>**4 Installation**

#### <span id="page-7-1"></span>**4.1 Download**

Package. This package is available on CTAN<sup>[1](#page-7-2)</sup>:

**[CTAN:macros/latex/contrib/oberdiek/mleftright.dtx](http://ctan.org/tex-archive/macros/latex/contrib/oberdiek/mleftright.dtx)** The source file.

**[CTAN:macros/latex/contrib/oberdiek/mleftright.pdf](http://ctan.org/tex-archive/macros/latex/contrib/oberdiek/mleftright.pdf)** Documentation.

**Bundle.** All the packages of the bundle 'oberdiek' are also available in a TDS compliant ZIP archive. There the packages are already unpacked and the documentation files are generated. The files and directories obey the TDS standard.

**[CTAN:install/macros/latex/contrib/oberdiek.tds.zip](http://ctan.org/tex-archive/install/macros/latex/contrib/oberdiek.tds.zip)**

<span id="page-7-2"></span><http://ctan.org/pkg/mleftright>

*TDS* refers to the standard "A Directory Structure for TEX Files" ([CTAN:tds/](http://ctan.org/tex-archive/tds/tds.pdf) [tds.pdf](http://ctan.org/tex-archive/tds/tds.pdf)). Directories with texmf in their name are usually organized this way.

#### <span id="page-8-0"></span>**4.2 Bundle installation**

**Unpacking.** Unpack the oberdiek.tds.zip in the TDS tree (also known as texmf tree) of your choice. Example (linux):

unzip oberdiek.tds.zip -d ~/texmf

**Script installation.** Check the directory TDS:scripts/oberdiek/ for scripts that need further installation steps. Package attachfile2 comes with the Perl script pdfatfi.pl that should be installed in such a way that it can be called as pdfatfi. Example (linux):

chmod +x scripts/oberdiek/pdfatfi.pl cp scripts/oberdiek/pdfatfi.pl /usr/local/bin/

### <span id="page-8-1"></span>**4.3 Package installation**

**Unpacking.** The .dtx file is a self-extracting docstrip archive. The files are extracted by running the .dtx through plain TEX:

tex mleftright.dtx

**TDS.** Now the different files must be moved into the different directories in your installation TDS tree (also known as texmf tree):

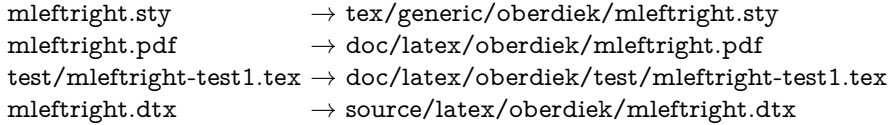

If you have a docstrip.cfg that configures and enables docstrip's TDS installing feature, then some files can already be in the right place, see the documentation of docstrip.

#### <span id="page-8-2"></span>**4.4 Refresh file name databases**

If your T<sub>EX</sub> distribution (teT<sub>EX</sub>, mikT<sub>EX</sub>, ...) relies on file name databases, you must refresh these. For example, teTEX users run texhash or mktexlsr.

### <span id="page-8-3"></span>**4.5 Some details for the interested**

Unpacking with L<sup>A</sup>T<sub>E</sub>X. The .dtx chooses its action depending on the format:

plain T<sub>E</sub>X: Run docstrip and extract the files.

**LATEX:** Generate the documentation.

If you insist on using LAT<sub>EX</sub> for docstrip (really, docstrip does not need LAT<sub>EX</sub>), then inform the autodetect routine about your intention:

#### latex \let\install=y\input{mleftright.dtx}

Do not forget to quote the argument according to the demands of your shell.

**Generating the documentation.** You can use both the .dtx or the .drv to generate the documentation. The process can be configured by the configuration file ltxdoc.cfg. For instance, put this line into this file, if you want to have A4 as paper format:

\PassOptionsToClass{a4paper}{article}

An example follows how to generate the documentation with pdfI4T<sub>E</sub>X:

pdflatex mleftright.dtx makeindex -s gind.ist mleftright.idx pdflatex mleftright.dtx makeindex -s gind.ist mleftright.idx pdflatex mleftright.dtx

# <span id="page-9-0"></span>**5 Catalogue**

The following XML file can be used as source for the T<sub>EX</sub> Catalogue. The elements caption and description are imported from the original XML file from the Catalogue. The name of the XML file in the Catalogue is mleftright.xml.

```
338 ⟨*catalogue⟩
339 <?xml version='1.0' encoding='us-ascii'?>
340 <!DOCTYPE entry SYSTEM 'catalogue.dtd'>
341 <entry datestamp='$Date$' modifier='$Author$' id='mleftright'>
342 <name>mleftright</name>
343 <caption>Variants of delimiters that act as maths open/close.</caption>
344 <authorref id='auth:oberdiek'/>
345 <copyright owner='Heiko Oberdiek' year='2010'/>
346 <license type='lppl1.3'/>
347 <version number='1.1'/>
348 <description>
349 The package defines variants <tt>\mleft</tt> and <tt>\mright</tt>
350 of <tt>\left</tt> and <tt>\right</tt>, that make the delimiters
351 act as <tt>\mathopen</tt> and <tt>\mathclose</tt>. These commands
352 address spacing difficulties in subformulas.
353 \, \times p/354 The package is part of the <xref refid='oberdiek'>oberdiek</xref> bundle.
355 </description>
356 <documentation details='Package documentation'
357 href='ctan:/macros/latex/contrib/oberdiek/mleftright.pdf'/>
358 <ctan file='true' path='/macros/latex/contrib/oberdiek/mleftright.dtx'/>
359 <miktex location='oberdiek'/>
360 <texlive location='oberdiek'/>
361 <install path='/macros/latex/contrib/oberdiek/oberdiek.tds.zip'/>
362 </entry>
363 ⟨/catalogue⟩
```
# <span id="page-9-1"></span>**6 Acknowledgement**

**Donald Arsenau:** He provided the main trick and the first macros.

**Philipp Stephani:** He solved the subscript problem.

# <span id="page-9-2"></span>**7 References**

<span id="page-9-3"></span>[1] Dave94705, *spacing after* \right) *and before* \left), newsgroup comp.text.tex, Message-ID: 5d264909-7c3d-4c9d-9b22-434178b2bf90@g21g2000prn.googlegroups.com, 2010-08-12. <http://groups.google.com/group/comp.text.tex/msg/e5b6833da7dc29bf>

- <span id="page-10-4"></span>[2] Donald Arseneau, *Re: spacing after* \right) *and before* \left), newsgroup comp.text.tex, Message-ID: yfivd6svl8y.fsf@mutant.triumf.ca, 2010-08-30. <http://groups.google.com/group/comp.text.tex/msg/e0b2e4386e5d04e4>
- <span id="page-10-5"></span>[3] Philipp Stephani, *Re: spacing after* \right) *and before* \left), newsgroup comp.text.tex, Message-ID: 4c8c8c1e\$0\$6981\$9b4e6d93@newsspool4.arcor-online.net, 2010-09-12. <http://groups.google.com/group/comp.text.tex/msg/87ac1f61321de3ef>
- <span id="page-10-6"></span>[4] Heiko Oberdiek, *Re: spacing after* \right) *and before* \left), newsgroup comp.text.tex, Message-ID: i6jcc2\$8of\$1@news.eternal-september.org, 2010-09-12.

<http://groups.google.com/group/comp.text.tex/msg/257aa6119bef878b>

# <span id="page-10-0"></span>**8 History**

# <span id="page-10-1"></span>**[2010/09/25 v1.0]**

• The first version.

### <span id="page-10-2"></span>**[2016/05/16 v1.1]**

• Documentation updates.

# <span id="page-10-3"></span>**9 Index**

Numbers written in italic refer to the page where the corresponding entry is described; numbers underlined refer to the code line of the definition; plain numbers refer to the code lines where the entry is used.

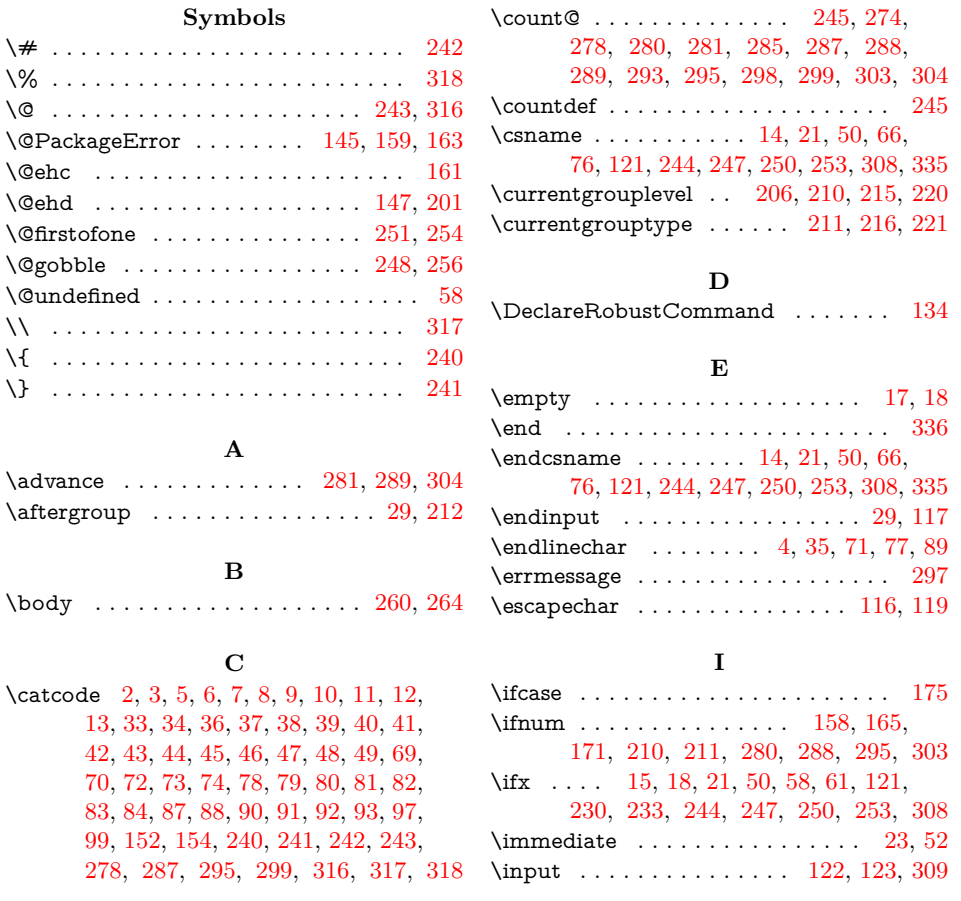

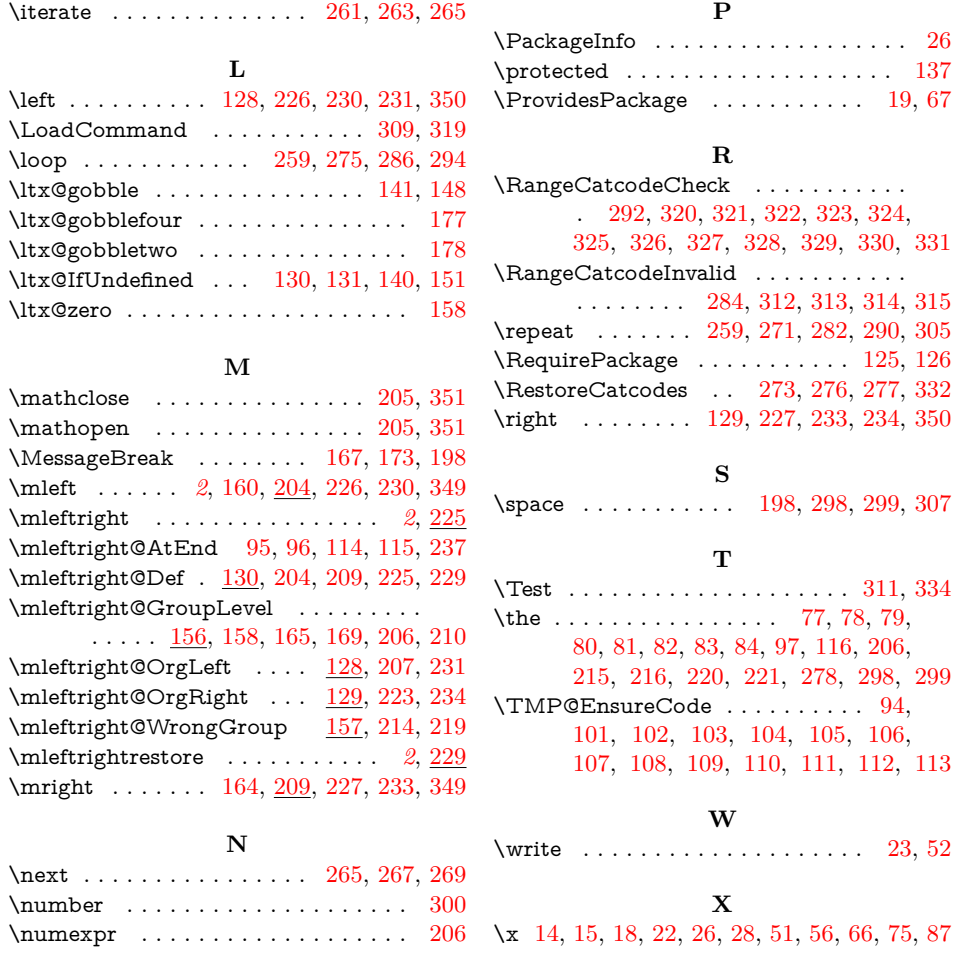